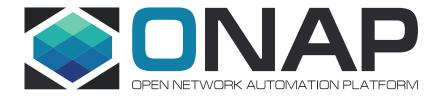

# ONAP Third Party Operational Domain Manager

Telstra

## Usecase#1: ONAP as "Third Party" Operational Domain Manager

#### **Use Case Overview**

- A standards-based approach that supports 3<sup>rd</sup> party service management
  - NBN Fixed Broadband Service,
  - Managed Network Service
  - Telco peers
  - Multiple Cloud Service Providers
  - Etc...
- ONAP provides Operations Domain Management (ODM) and other complementary capabilities to ensure full automation of the E2E lifecycle management of the service
- Services are exposed and consumable via Network as a Service (NaaS) which is an abstraction layer above the operational domains and exposes the services to BSS
- Consistent way of consuming 3<sup>rd</sup> party services from Telstra
- LCM and assurance events are triggered by the 3<sup>rd</sup> party service, and remediation response are executed.
- Substitutes multiple handovers between parties/teams and applications to enable zero touch automation

#### Interaction Flow

3<sup>rd</sup> party catalog import onto SDC -> publish catalog -> submit an O2A order -> fulfil the order

#### Changes foreseen

- · Service Provisioning
  - SDC Import 3<sup>rd</sup> party catalog, Publish catalog
  - SO work for Order Activation
  - A&AI add info on 3rd party domain inventory
  - Enhancements to Ext APIs
- The service life cycle management action can trigger for:
  - CM: change management (capacity increase to meet scaling demands);
  - IM: incident management (problem identification and fix); and
  - VM: version/config.management (VNFs' adaptation to topology/config changes during run time of the service)
- Remediation actions are executed automatically using ONAP as ODM

Network as a Service (NaaS)

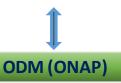

1 +

**3rd Party Domain** 

An abstraction layer above the operational domains which acts as a gateway; exposes the services to BSS

Operational Domain Manager to orchestrate Third Party Services

Partner Domain – which can be another SP or another ONAP instance

Changes mentioned in Grey are proposed for subsequent ONAP Releases beyond Frankfurt

**Beneficiary:** 3<sup>rd</sup> party providers and Service Providers like Telstra

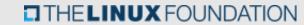

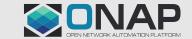

## Product Modelling & Distribution

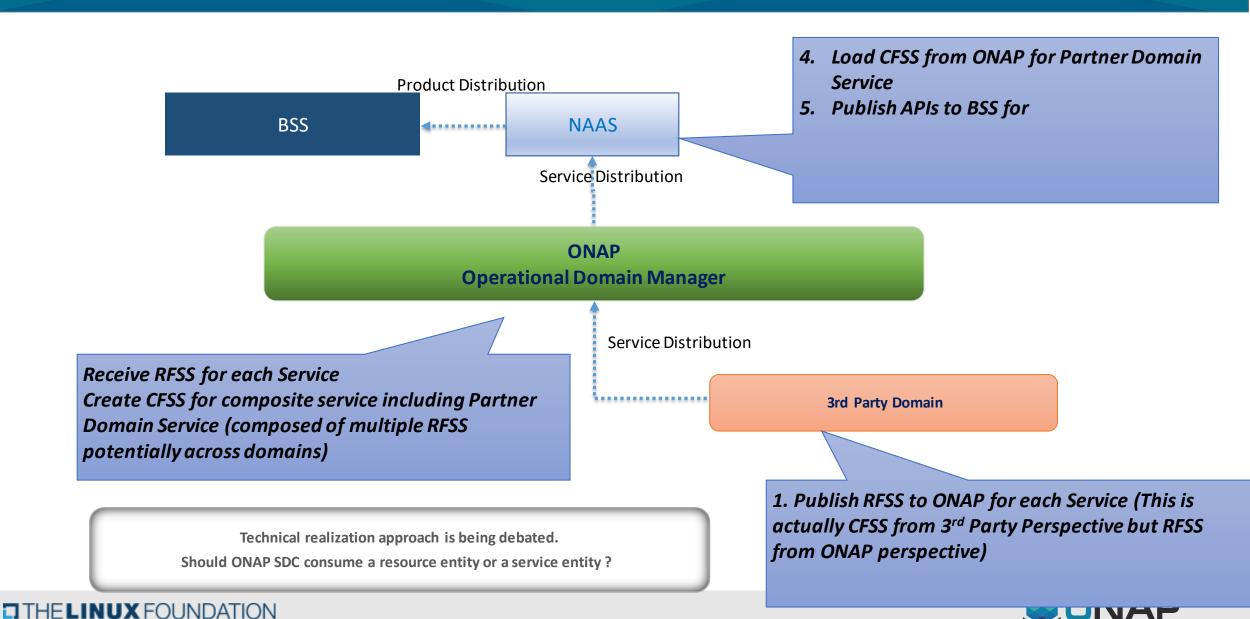

## Flow Diagram for 3rd Party Catalog Sync and Order Activation

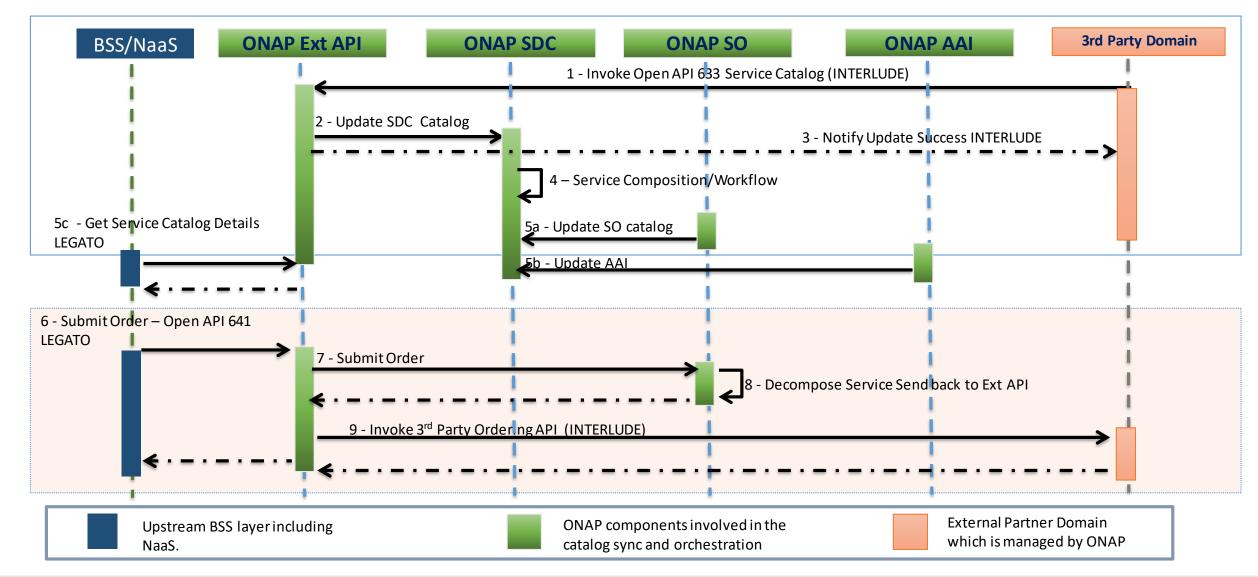

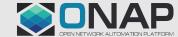

## The flow steps

#### Catalog Sync Summary

1 – External Third party domain exports it service catalog details to Telstra. Telstra orchestrator ONAP exposes TMF Open API 633 Service Catalog API via ONAP Ext API component. Third Party Domain leverages the API 633 to POST the Service Catalog payload.

POST nbi/api/v3/serviceSpecification

Request body -ONAP compatible Service CSAR / (json ??)

**CSAR** contents:

RFSS for Partner Domain Service

2 - ONAP Ext API updates SDC catalog by invoking internal SDC API

POST sdc/v2/catalog/services

- 3 Ext API notifies Third party after successful update within ONAP
- 4 Service Decomposition happens in SDC (any manual updates e.g. creating composite service)

SDC updates other ONAP components (which have registered with SDC DMaaP) with catalog details

5a – SO pulls SDC catalog details

5b - AAI pulls inventory details

Ext API also notifies northbound systems (BSS/NaaS) after successful import of the service catalog into ONAP.

5c - BSS retrieves catalog information from ONAP

#### **Order Activation Summary**

- 6 BSS submit order using TMF 641 Service Ordering API, that is exposed by ONAP Ext API
- 7 ONAP Ext API submits the request to ONAP SO
- 8 ONAP SO decomposes the service and submits the request by invoking Ext API (This is similar to what is being proposed for CCVPN use case as well.

This maintains that only Ext API interacts with outside world and other ONAP components do not)

9 - ONAP Ext API invokes the Third Party Ordering API

## Impact Analysis So Far for 3rd Party Catalog Sync

#### SDC

- Introduce POST function to SDC on-boarding functionality
- Reuse sdc-dao to update the Cassandra database and store the new service in SDC catalog
- Reuse SDC distribution functionality to distribute the new service to registered ONAP components (no change)
- Feedback from Ofir Create ONAP compatible CSAR input to be consumed by the POST. The UUID creation functionality of SDC needs to be maintained, so that UUID is created on the fly in the same manner as today
- Last mile access service from 3<sup>rd</sup> party will be used for detailed analysis and reference implementation
- TOSCA based onboarding in work in progress in SDC, it supports heat based only. The TOSCA based work is ongoing separately in Modeling project. This dependency on Modeling project need to be looked into.

#### Ext API / NBI

- Introduce POST for TMF API 633 Service Catalog API
- Realization of POST operation in Ext API will depend on decisions taken during SDC implementation.

## Possible Approaches for 3<sup>rd</sup> Party Catalog Sync

#### Entity Option 1: Resource

 Onboard the resource in ONAP SDC as a VSP, will require updates to VSP onboarding API

#### Entity Option 2: Service

 Onboard the service in ONAP SDC as a Service, will require updates to Service onboarding API

**Legend**: Pros, Cons, Neutral

#### Payload Option 1: JSON

- Leveraging existing approach for Ext API / NBI
- ExtAPI / NBI will need to convert JSON to YAML for SDC Consumption

#### Payload Option 2: CSAR

- Potential reuse from TOSCA onboarding Project in SDC
- This might alter existing Ext API / NBI approach
- There would be additional implementation at NBN end to generate higher level TOSCA

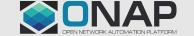

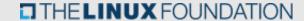

### Flow Diagram for 3<sup>rd</sup> PARTY SDC Catalog Sync

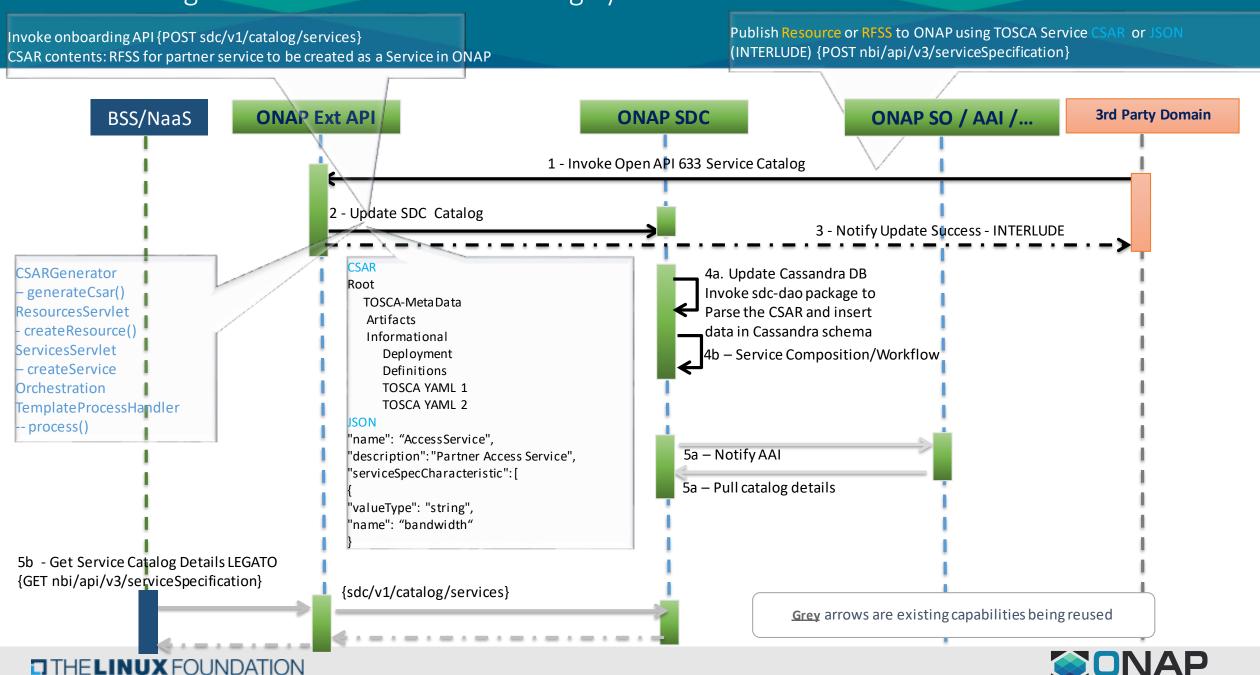

## Activities in Scope for SDC and Ext API / NBI

- Impact Analysis
- Sprint Planning
- Design
- Implementation
- Architecture Documentation
- Integration ??
- Testing Based on ROBOT Framework
- Defect Management

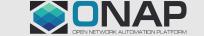

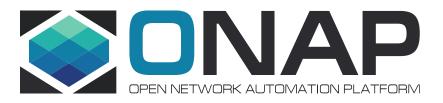

## Thank you